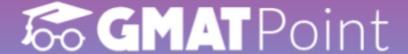

# Profit, Loss & Discounts Formulas and shortcuts

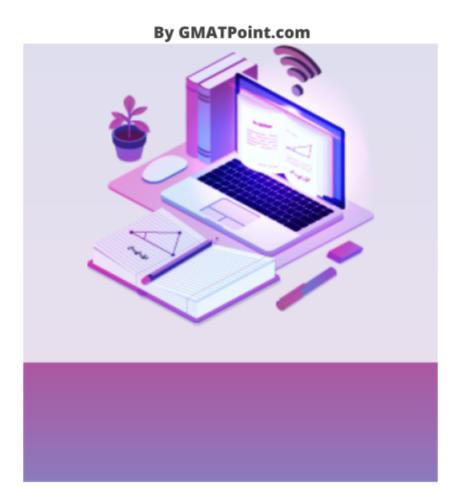

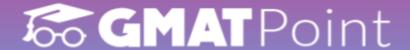

## Profit, Loss & Discounts Formulas and shortcuts

- Profit, Loss, and Discount is an important topic for the GMAT, with questions asked under the Word Problem category.
- The number of concepts in these areas is modest, and the equations may be used to answer the majority of the problems.
- This document provides a variety of profit, loss, and discount formulas, recommendations, and shortcuts.

For free GMAT preparation visit: <a href="https://gmatpoint.com/gmat-online-coaching">https://gmatpoint.com/gmat-online-coaching</a>

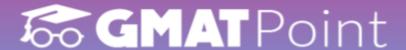

#### **Profit and Loss**

#### **Cost Price:**

The amount paid to purchase an article or the cost of manufacturing an article is called Cost Price (C.P)

#### **Selling Price:**

The price at which a product is sold is called Selling price (S.P)

#### **Marked Price:**

The price at which an article is marked is called Marked price (M.P)

Join GMATPoint Telegram channel

If S.P>C.P, then Profit or Gain, P = S.P – S.P

## **66 GMAT** Point

If C.P>S.P, then Loss, L = C.P – S.P

% Profit or Gain percentage or Profit

Percentage = 
$$\frac{Profit}{C.P} \times 100$$

%Loss = 
$$\frac{Loss}{C.P}$$
 × 100

Discount = M.P - S.P (If no discount is given, then M.P = S.P)

%Discount = 
$$\frac{Discount}{M.P} \times 100$$

Total increase in price due to two subsequent increases of X% and Y% is  $(X+Y+\frac{XY}{100})$ %

## **66 GMAT**Point

If two items are sold at same price, each at Rs. x, one at a profit of P% and other at a loss of

P% then there will be overall loss of  $\frac{P^2}{100}$ 

The absolute value of loss = 
$$\frac{2P^2x}{100^2 - P^2}$$

If C.P of two items is the same, and by selling each item he earned p% profit on one article and p% loss on another, then there will be no loss or gain.

If a trader professes to sell at C.P but uses false weight, then

$$Gain\% = \frac{Error}{True\ value-Error} \times 100$$

## **66 GMAT** Point

S.P = 
$$(\frac{100 + Profit\%}{100})$$
 C.P (If S.P > C.P)

S.P = 
$$(\frac{100 - Loss\%}{100})$$
 C.P (If S.P < C.P)

$$C.P = \frac{100 \times S.P}{100 + Profit\%} (If S.P > C.P)$$

C.P = 
$$\frac{100 \times S.P}{100 - Loss\%}$$
 (If S.P < C.P)

For free GMAT preparation visit:

https://gmatpoint.com/gmat-online-coaching

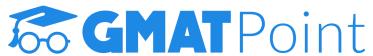

Buy x get y free, then the %discount =  $\frac{y}{x+y}$  × 100.

## **60 GMAT**Point

(here x+y articles are sold at C.P of x articles.)

When there are two successive discounts of a% and b% are given then the,

Resultant discount = 
$$(a + b - \frac{a^*b}{100})$$

If C.P of x article is equal to the selling price of y articles then the,

Resultant profit % or loss % = 
$$\frac{y}{x-y} \times 100$$

Take Free GMAT Verbal Tests
Take Free GMAT Verbal Tests

Join GMATPoint Telegram channel

#### **66 GMAT** Point

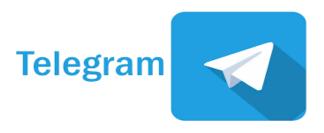

Subscribe To GMATPOINT YouTube Channel

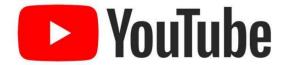

**Free GMAT Preparation Online** 

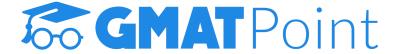